Полная программа C++ Developer. **Basic** 

Базовый курс  $C++$ 

Длительность курса: 138 часов

# Модуль 1. Введение в язык С++

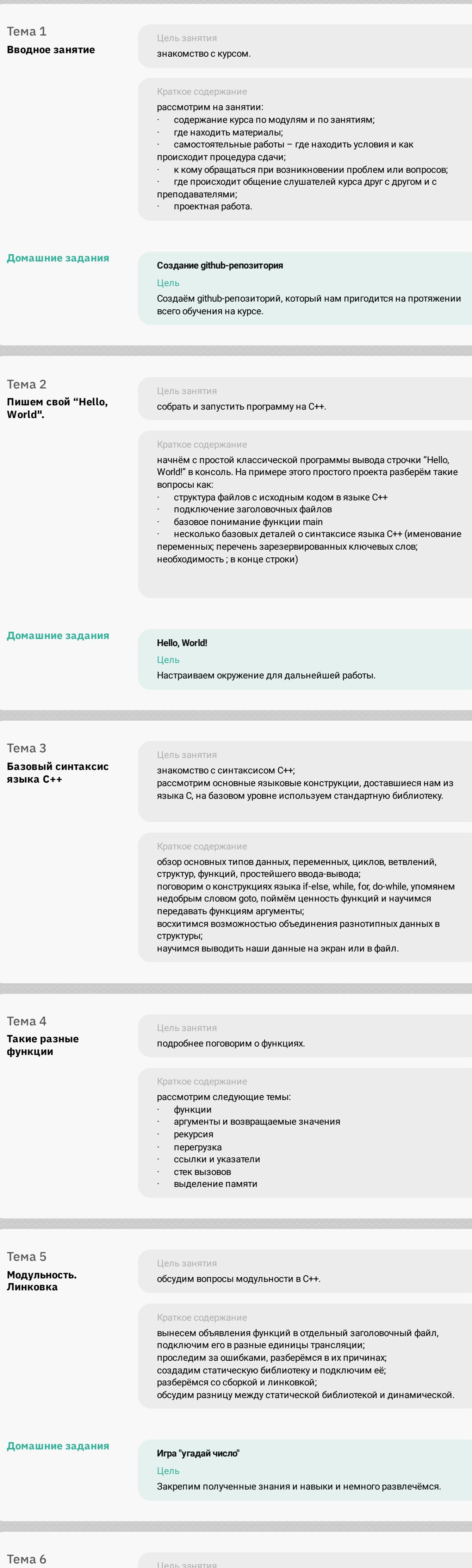

Соберём все вместе

Tema 7 Консультация по ДЗ

Tema 8 Цель занятия Подробнее о СМаке изучив вопрос модульности в С++; получив базовые знания об использовании сторонних библиотек,<br>можем более подробно изучить CMake.

разобрать больше примеров изученного синтаксиса; разобрать одну<br>относительно большую программу на C++.

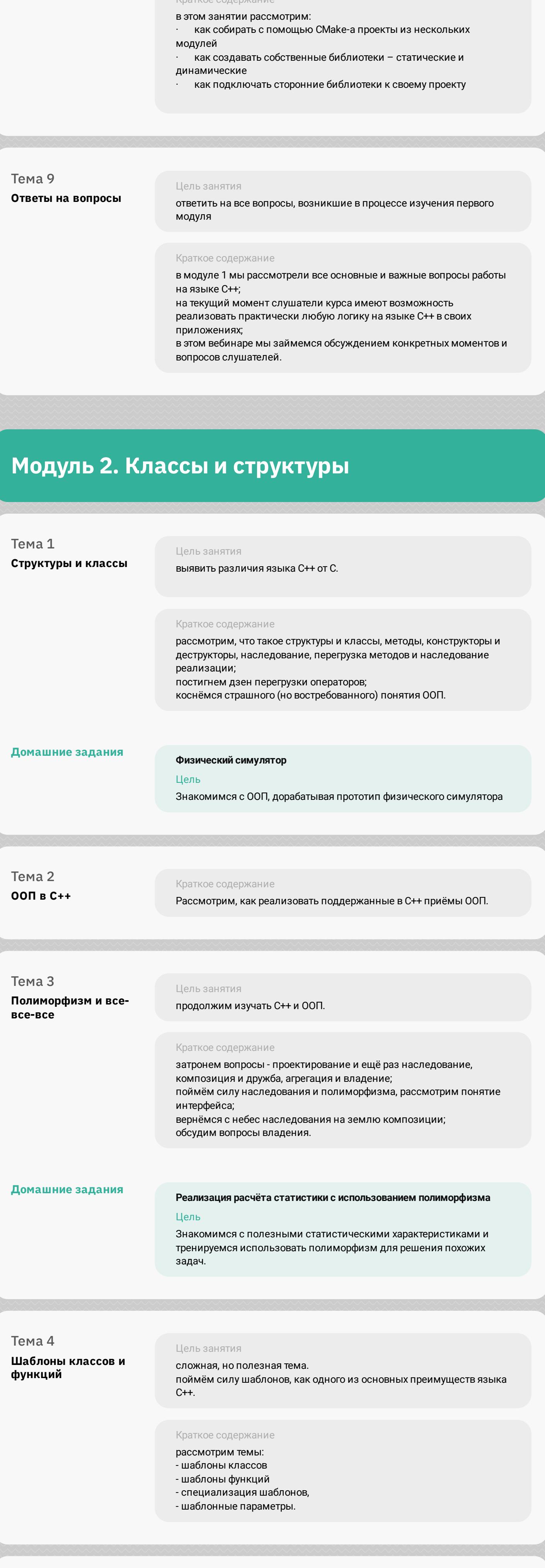

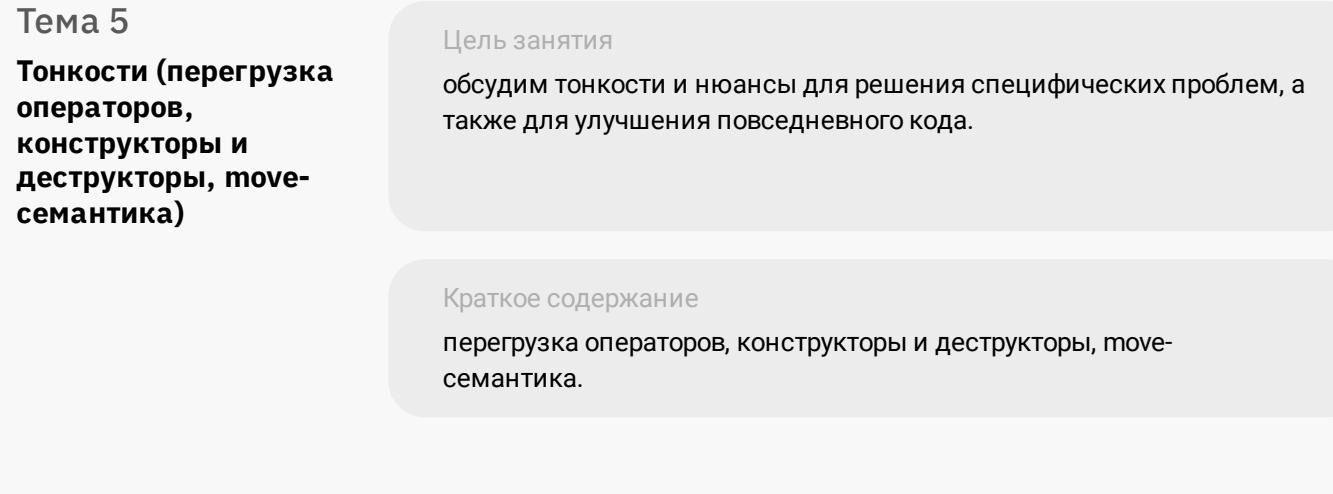

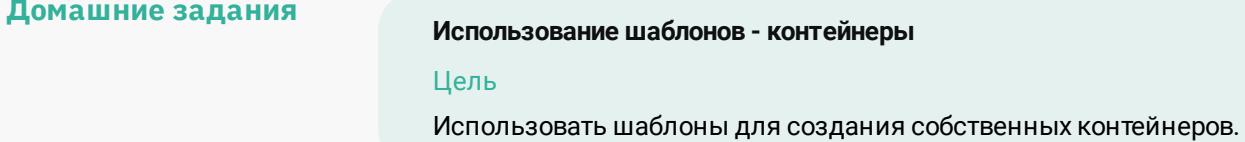

## Модуль 3. Основы unit-тестирования

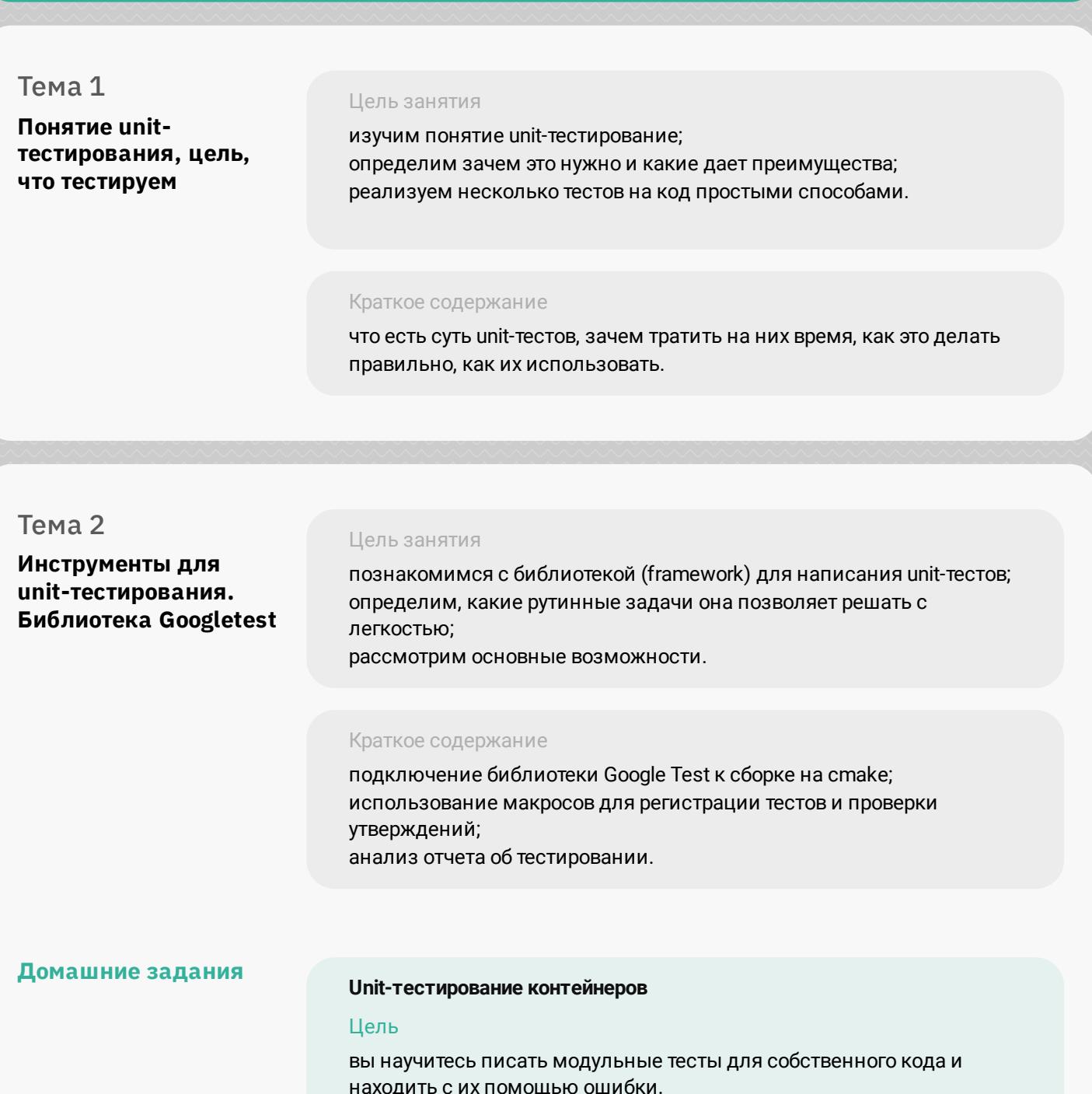

### Модуль 4. Стандартная библиотека и полезные алгоритмы

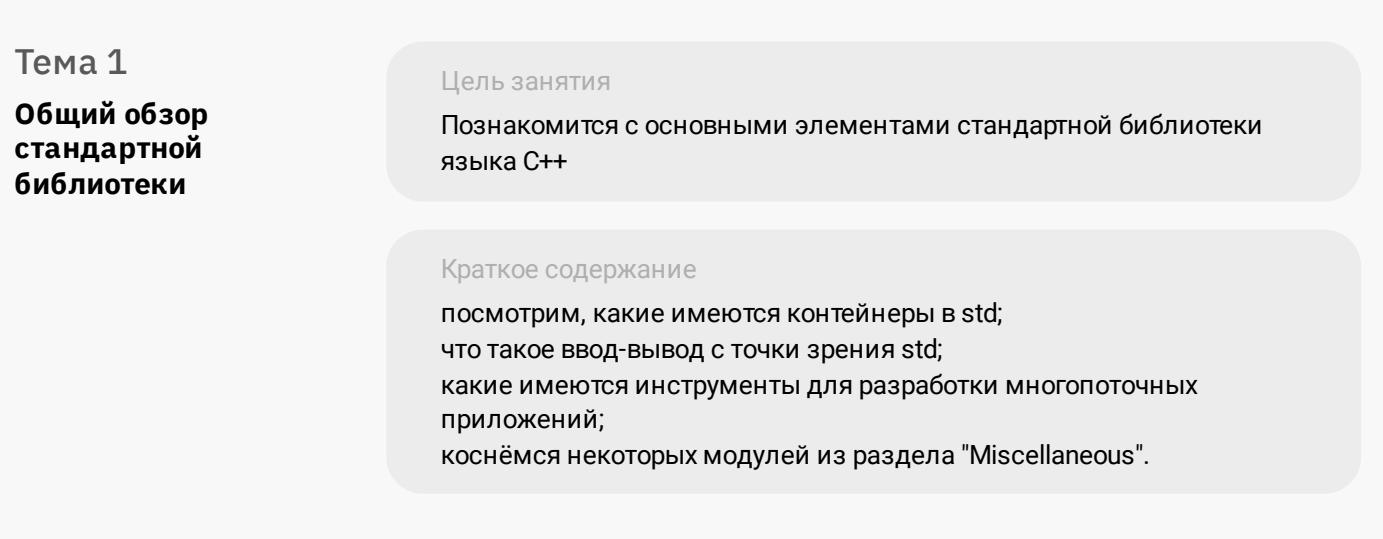

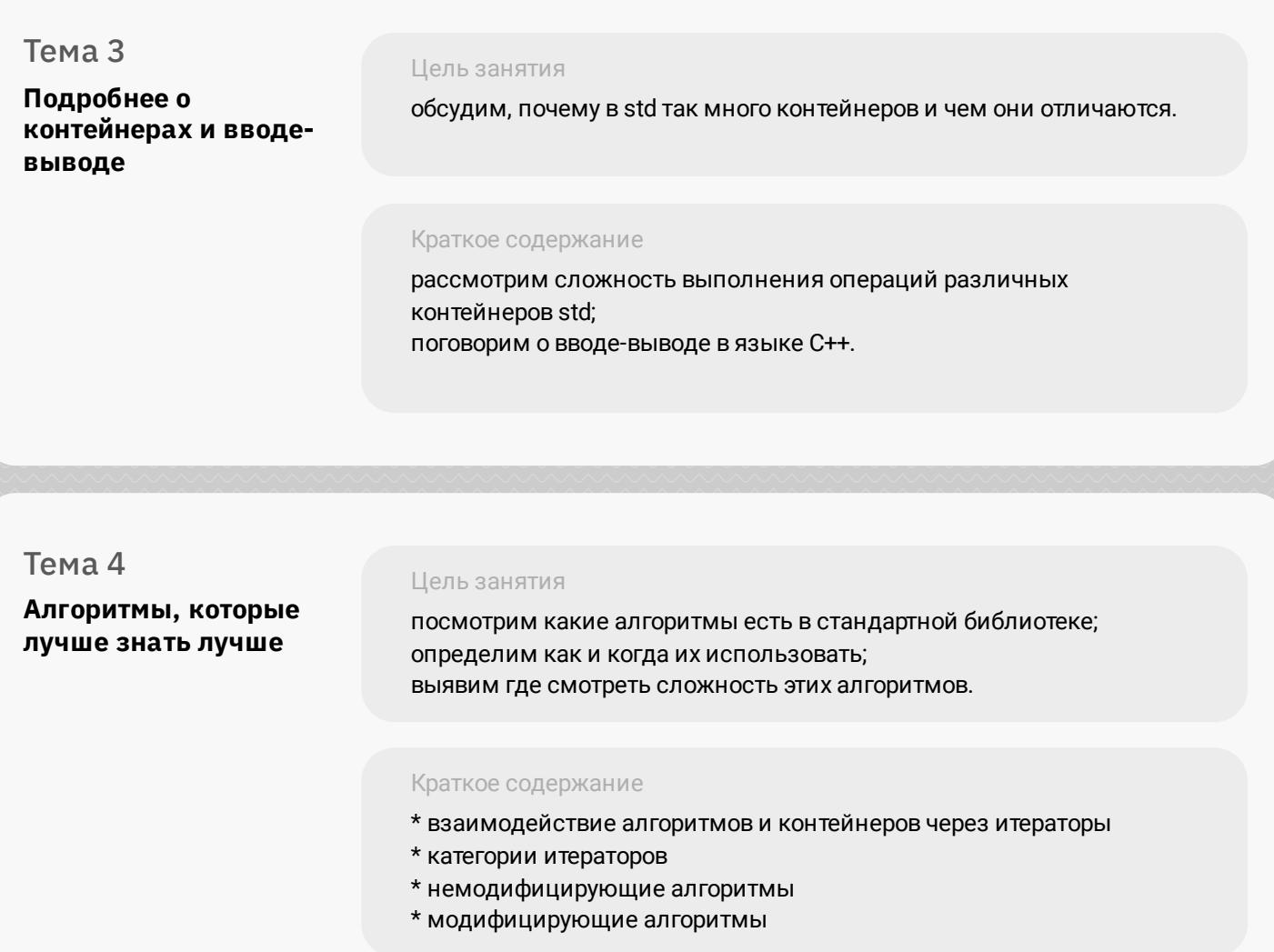

## Модуль 5. Работа со сторонними библиотеками

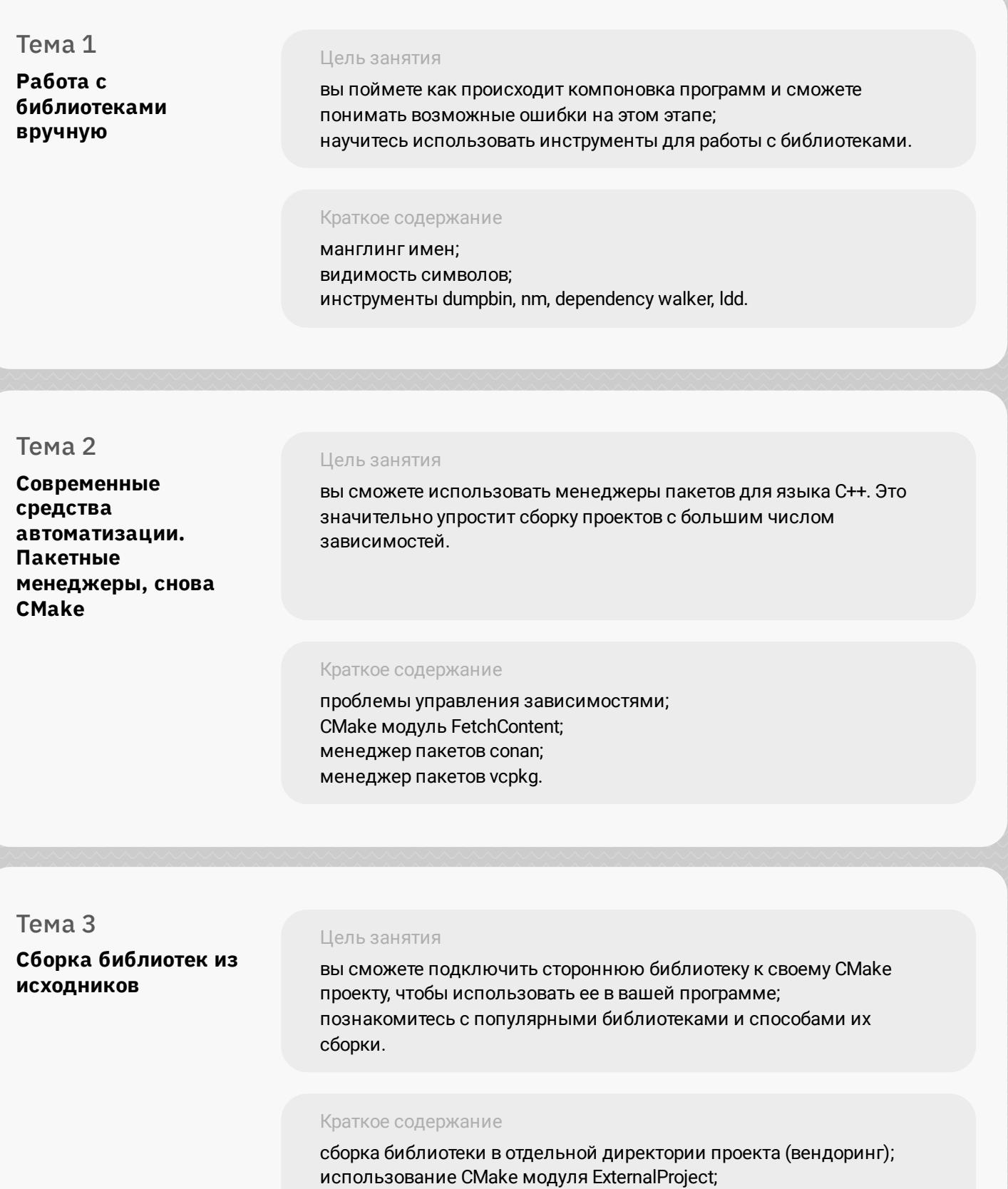

# Модуль 6. Всё глубже и глубже. Тонкости

ошибки компоновки.

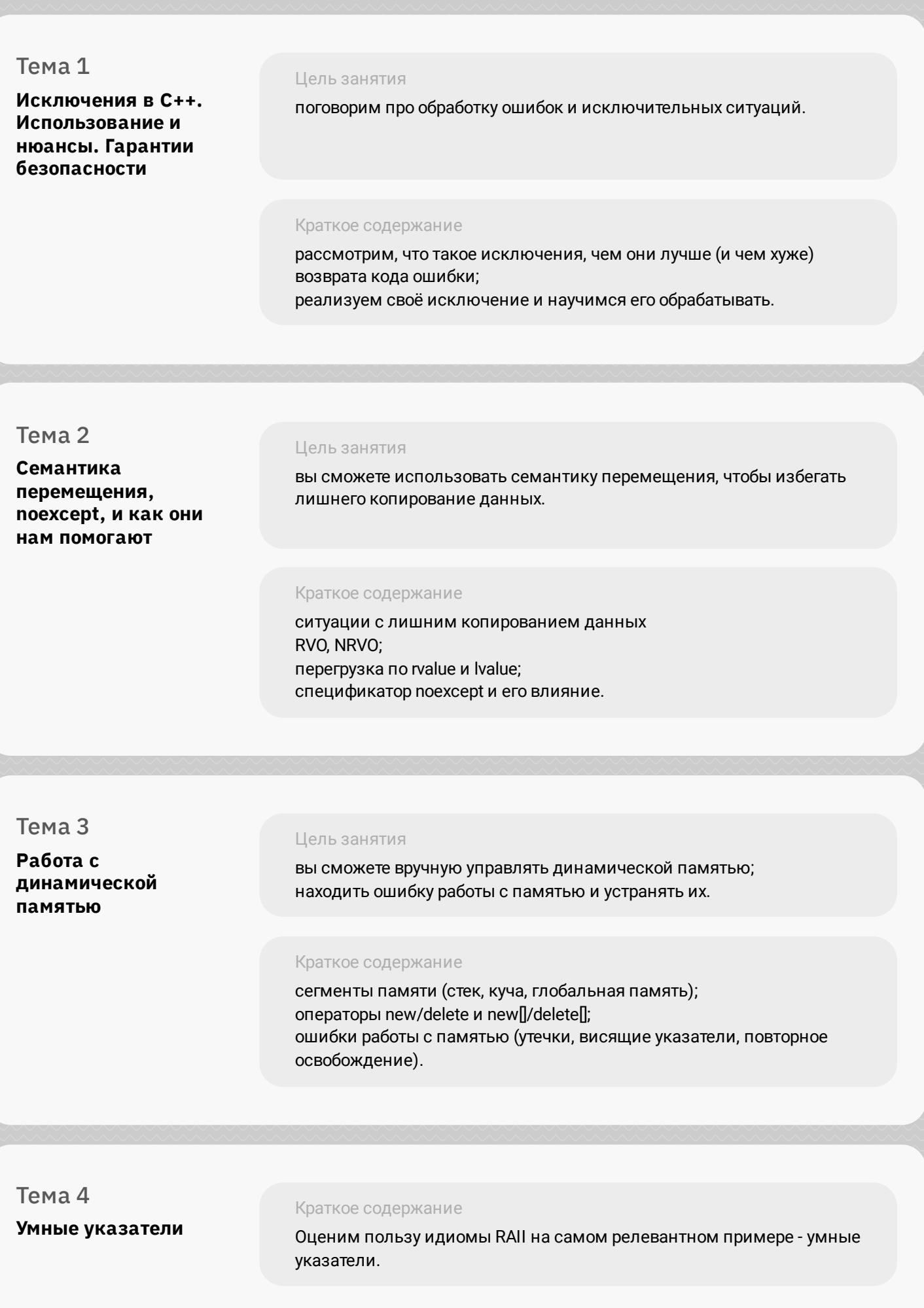

Тема 5 Консультация по ДЗ

## Модуль 7. Многопоточность в С++

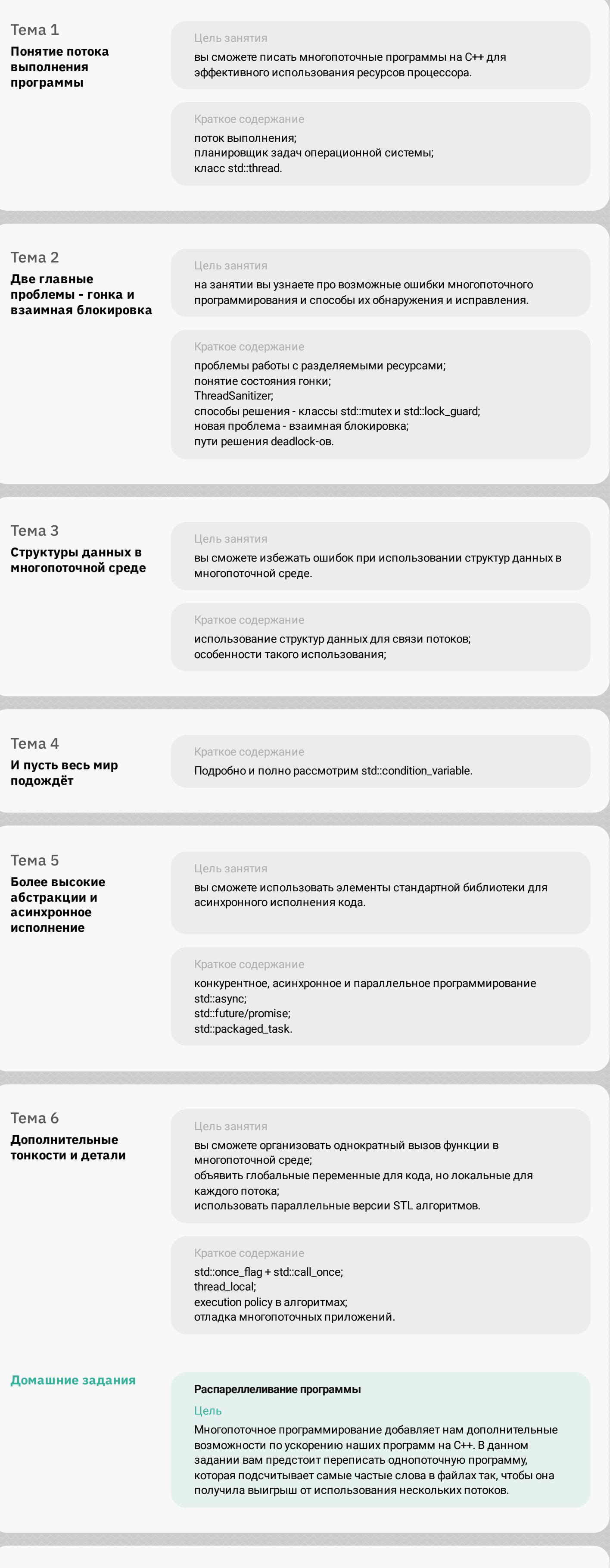

Тема 7 Консультация по ДЗ

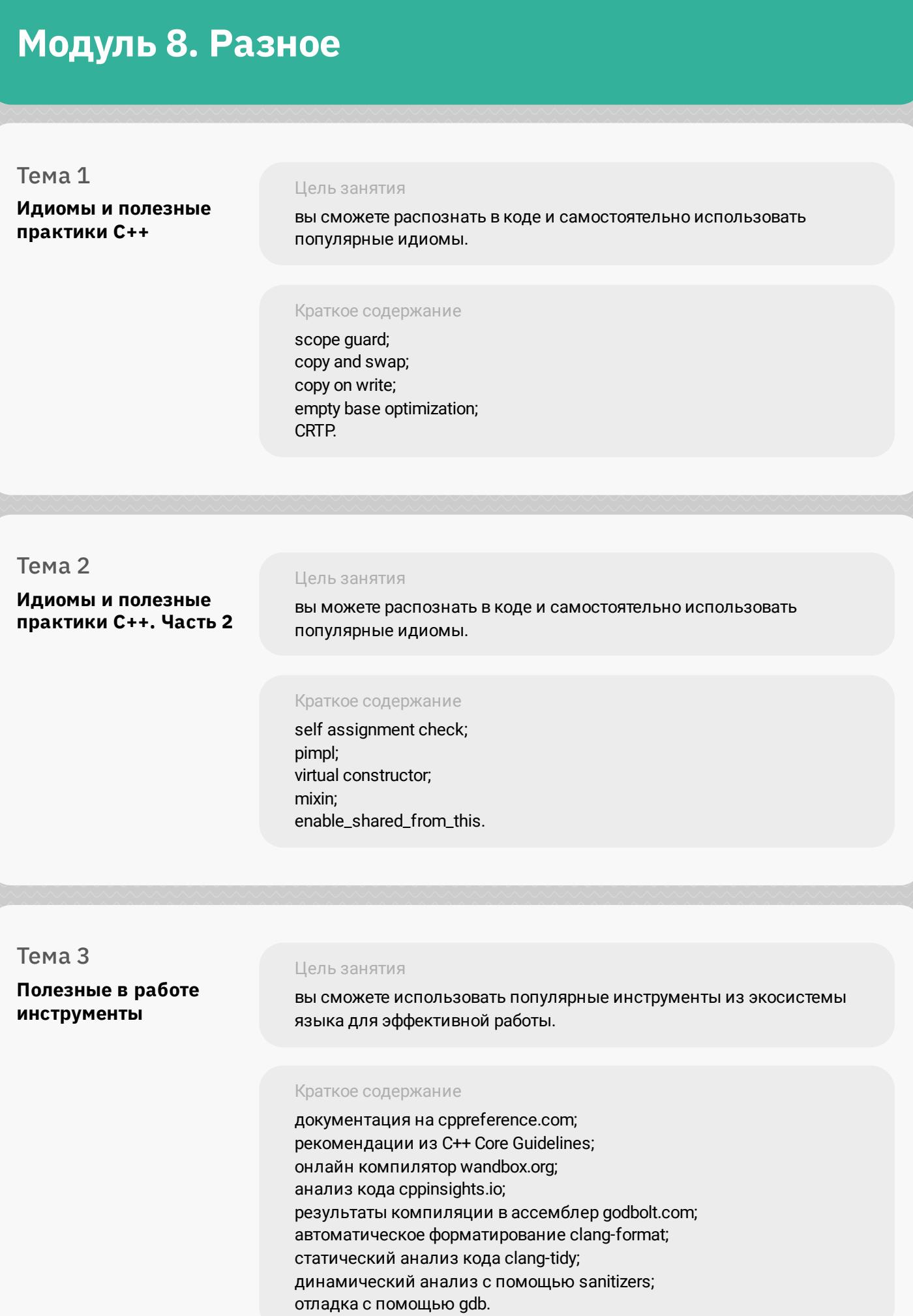

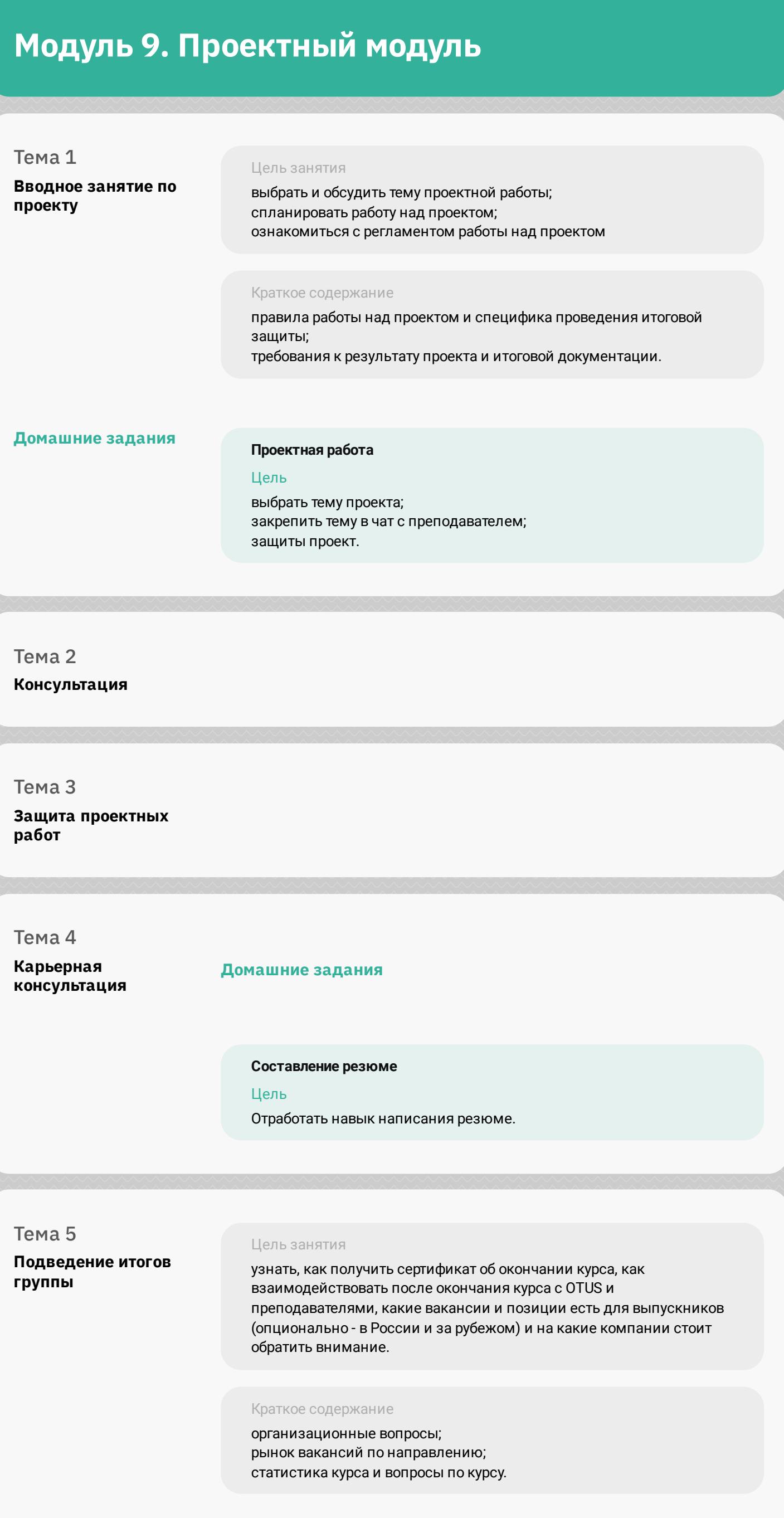